# Perl Short Course: Eighth Session

# Duncan C. White (d.white@imperial.ac.uk)

Dept of Computing, Imperial College London

December 2012

Duncan White (CSG) [Perl Short Course: Eighth Session](#page-0-0) December 2012 1 / 1

<span id="page-0-0"></span> $298$ 

**K ロ ト K 何 ト K ヨ ト K** 

The main topic for today is **data structures on demand**, by means of program transformations that guarantee to preserve correctness:

• In languages such as Haskell, data structures are very easy to use (lists and tuples built-in) and define (recursive data types).

<span id="page-1-0"></span> $\Omega$ 

**K ロ ト K 何 ト K 手** 

The main topic for today is **data structures on demand**, by means of program transformations that guarantee to preserve correctness:

- In languages such as Haskell, data structures are very easy to use (lists and tuples built-in) and define (recursive data types).
- In languages like C, building data structures seems hard (which is why you should build a toolkit), so you tend to only build data structures for the macro-scale.

<span id="page-2-0"></span> $\Omega$ 

**≮ロト ⊀伺ト ⊀∃ト** 

The main topic for today is **data structures on demand**, by means of program transformations that guarantee to preserve correctness:

- In languages such as Haskell, data structures are very easy to use (lists and tuples built-in) and define (recursive data types).
- In languages like C, building data structures seems hard (which is why you should build a toolkit), so you tend to only build data structures for the macro-scale.
- In Perl, data structures are even easier to use than in Haskell so simple that building optimal data structures - and changing them when you change your mind - becomes a useful programming technique on scales right down to a single function.

<span id="page-3-0"></span> $\Omega$ 

The main topic for today is **data structures on demand**, by means of program transformations that guarantee to preserve correctness:

- In languages such as Haskell, data structures are very easy to use (lists and tuples built-in) and define (recursive data types).
- In languages like C, building data structures seems hard (which is why you should build a toolkit), so you tend to only build data structures for the macro-scale.
- In Perl, data structures are even easier to use than in Haskell so simple that building optimal data structures - and changing them when you change your mind - becomes a useful programming technique on scales right down to a single function.
- I call this the **Agile Data Structures** approach.

We'll also talk briefly about testing and benchmarking, and then wrap up the course.

<span id="page-4-0"></span> $\Omega$ 

イロト イ部 トイヨ トイヨト

While writing a single function, you often write code that computes a specific answer. Sometimes you can transform this code by building a data structure enabling you to lookup the answer you need.

<span id="page-5-0"></span> $QQQ$ 

イロト イ母 トイヨ トイヨト

- While writing a single function, you often write code that computes a specific answer. Sometimes you can transform this code by building a data structure enabling you to lookup the answer you need.
- For example, given an unsorted array of numbers:

 $Qarray = (17, 5, 3, 17, 2, 5, 7, 6, 6, 10, 3)$ ;

Consider finding unique values from such an array. We might write the following naive code  $(eg1)$ :

```
# build @uniq, an array of all unique elements of @array
my @uniq;<br>foreach my $i (0..$#arrav)
                                   # foreach index i in @array
{
        # count how many elements array[j] (i!=j) are the same as array[i]
        mv $count = 0:
        foreach my $j (0..$#array)
        {
                % count++ if $i := $j && $array[$i] == $array[$j];}
        # unique if $count == 0
        push @uniq, $array[$i] if $count == 0;
}
```
This is very C-style code! Low-level index based, unclear, 13 lines long, could easily harbour bugs. Worse s[till](#page-5-0), [it's](#page-0-0)  $O(N^2)$  $O(N^2)$  $O(N^2)$  $O(N^2)$ .  $QQ$ 

<span id="page-6-0"></span>

Our first transformation is to notice that we can eliminate the

```
\mathfrak{s}_i \mathfrak{s}_i test, and compare the count with one not zero (eg2):
```

```
# build @uniq, an array of all unique elements of @array
my @uniq;<br>foreach my $i (0..$#array)
                                       # foreach index i in @array
{
        # how many elements array[j] are the same as array[i] (inclusive)
        mv $count = 0:
        foreach my $j (0..$#array)
         {
                 %count++ if $array[$i] == $array[$i];}
        # unique if $count == 1 (array[i] itself)
        push @uniq, $array[$i] if $count == 1;
}
```
 $\bullet$  Next, notice that we no longer use indices *i* and *j* separately from *array*[*i*] and *array*[*j*], so we can now loop over the values (eg3):

```
# build @uniq, an array of all unique elements of @array
my @uniq;
foreach my $x (@array)
{
       # how many elements y are the same as x (including x)?
       mv $count = 0:
       foreach my $y (@array)
        {
               %count++ if x == y;
        }
        # unique if $count == 1 (x itself)
       push @uniq, $x if $count == 1;
}
                                                         イロト イ押ト イヨト イヨト
```
<span id="page-7-0"></span> $QQ$ 

```
# build @uniq, an array of all unique elements of @array
my @uniq;
foreach my $x (@array)
{
        # how many elements are the same as x (including x)?
        my % count = green + $ = $x + 0array;
        # unique if $count == 1 (x itself)
        push @uniq, $x if $count == 1;
}
```
<span id="page-8-0"></span> $QQ$ 

```
# build @uniq, an array of all unique elements of @array
my @uniq;
foreach my $x (@array)
{
        # how many elements are the same as x (including x)?
        my % count = graph { <math>\ = = \ x \} @array;
        # unique if $count == 1 (x itself)
        push @uniq, $x if $count == 1;
}
```
All the above transformations have improved the clarity of the code, we're much more confident that this is correct now. However, still  $O(N^2)$  - because grep (and map) count as  $O(N)$ .

<span id="page-9-0"></span> $QQ$ 

KONKAPIK KENYEN E

```
# build @uniq, an array of all unique elements of @array
my @uniq;
foreach my $x (@array)
{
        # how many elements are the same as x (including x)?
        my % count = graph { <math>\ = = \ x \} @array;
        # unique if $count == 1 (x itself)
        push @uniq, $x if $count == 1;
}
```
- All the above transformations have improved the clarity of the code, we're much more confident that this is correct now. However, still  $O(N^2)$  - because grep (and map) count as  $O(N)$ .
- But now we make a simple observation: Over the course of the foreach loop, we calculate the frequency of every array element.

<span id="page-10-0"></span> $QQ$ 

イロメ イ何 メイヨメ イヨメーヨ

```
# build @uniq, an array of all unique elements of @array
my @uniq;
foreach my $x (@array)
{
        # how many elements are the same as x (including x)?
        my % count = green + $ = $x + 0array;
        # unique if $count == 1 (x itself)
        push @uniq, $x if $count == 1;
}
```
- All the above transformations have improved the clarity of the code, we're much more confident that this is correct now. However, still  $O(N^2)$  - because grep (and map) count as  $O(N)$ .
- But now we make a simple observation: Over the course of the foreach loop, we calculate the frequency of every array element.
- So why not pre-calculate the element frequencies ahead of time? This suggests a new data structure:

```
my %freq; \qquadf tat element
```
<span id="page-11-0"></span> $QQ$ 

 $\bullet$  To populate  $x_{\text{freq}}$  we write:

```
my %freq;
foreach my $x (@array)
{
  $freq{$x}++;
}
```
Once we have *Xfreq* our code is:

```
my @uniq;
foreach my $x (@array)
{
  push @uniq, $x if $freq{$x} == 1;
}
```
• Bringing this all together, this gives  $eg5$ , which is clearly  $O(N)!$ 

4 日下

<span id="page-12-0"></span> $QQ$ 

イ何 ト イヨ ト イヨー

• To populate *\*freq* we write:

```
my %freq;
foreach my $x (@array)
{
  $freq{$x}++;}
```
 $\bullet$  Once we have  $\chi_{\text{freq}}$  our code is:

```
my @uniq;
foreach my $x (@array)
{
  push @uniq, x if freq(x) == 1;
}
```
- Bringing this all together, this gives  $\exp 5$ , which is clearly  $O(N)!$
- $\bullet$  Next, the  $\chi_{\text{freq}}$  building code may be more idiomatically written: my %freq; map { \$freq{\$\_}++ } @array; # build array element -> frequency of that element
- Finally, we notice that the main loop is another grep: my @uniq = grep  $\{\$  \$freq{\$  $\}$  == 1 } @array; # build @uniq, all unique elements of @array
- These two lines are the heart of our final clear simple  $O(N)$ version  $\mathbf{eg6}$ . Compare this to our original 13 line  $O(N^2)$   $\mathbf{eg1}!$
- Of course, we had to allocate a modest extra amount of space for the frequency hash. But it's definitel[y w](#page-12-0)[orth it!](#page-0-0)

<span id="page-13-0"></span> $\Omega$ 

- Now, suppose we actually wanted an array of the *distinct* non-unique values instead. Non-unique values (ignoring distinct) are easy, simply change  $f_{\text{req}} = 1$  to  $f_{\text{req}} > 1$ . my %freq; map { \$freq{\$\_}++ } @array; my @nonuniq = grep {  $f = f \ge 1$  } @array;
- However, this includes each non-unique element many times.
- <span id="page-14-0"></span>• For example, if  $q_{\text{array}} = (1,1,1,2,2)$  then  $q_{\text{nonuniq}} = (1,1,1,2,2)$  whereas distinct suggests that we wanted  $\epsilon_{\text{nonuniq}} = (1,2)$ .

- Now, suppose we actually wanted an array of the *distinct* non-unique values instead. Non-unique values (ignoring *distinct*) are easy, simply change  $f_{\text{req}} = 1$  to  $f_{\text{req}} > 1$ . my %freq; map { \$freq{\$\_}++ } @array; my @nonuniq = grep {  $f = f \ge 1$  } @array;
- However, this includes each non-unique element many times.
- For example, if  $q_{\text{array}} = (1,1,1,2,2)$  then  $q_{\text{nonuniq}} = (1,1,1,2,2)$  whereas distinct suggests that we wanted  $q_{\text{nonuniq}} = (1, 2)$ .
- To remove duplicates from ononuniq, we can use a standard turn it into a set and extract the keys idiom:

```
my %set = map \{ \ => 1 \} @nonuniq;
@nonuniq = keys %set;
```
<span id="page-15-0"></span> $\Omega$ 

- Now, suppose we actually wanted an array of the *distinct* non-unique values instead. Non-unique values (ignoring distinct) are easy, simply change  $f_{\text{req}} = 1$  to  $f_{\text{req}} > 1$ . my %freq; map { \$freq{\$\_}++ } @array; my @nonuniq = grep {  $f = f \ge 1$  } @array;
- However, this includes each non-unique element many times.
- For example, if  $q_{\text{array}} = (1,1,1,2,2)$  then  $q_{\text{nonuniq}} = (1,1,1,2,2)$  whereas distinct suggests that we wanted  $\epsilon_{\text{nonuniq}} = (1,2)$ .
- To remove duplicates from ononuniq, we can use a standard turn it into a set and extract the keys idiom:

```
my %set = map \{ \ => 1 \} @nonuniq;
@nonuniq = keys %set;
```
• Recall that keys % set delivers the keys in an unpredictable order. We could say sort keys % set, but our code would become  $O(N \log N)$ .

<span id="page-16-0"></span> $QQ$ 

- Now, suppose we actually wanted an array of the *distinct* non-unique values instead. Non-unique values (ignoring *distinct*) are easy, simply change  $f_{\text{req}} = 1$  to  $f_{\text{req}} > 1$ . my %freq; map { \$freq{\$\_}++ } @array; my @nonuniq = grep {  $f = \{ f \mid f = 1 \}$  @array;
- However, this includes each non-unique element many times.
- For example, if  $q_{\text{array}} = (1,1,1,2,2)$  then  $q_{\text{nonuniq}} = (1,1,1,2,2)$  whereas distinct suggests that we wanted  $\epsilon_{\text{nonuniq}} = (1,2)$ .
- To remove duplicates from ononuniq, we can use a standard turn it into a set and extract the keys idiom:

```
my %set = map \{ \ => 1 \} @nonuniq;
@nonuniq = keys %set;
```
- Recall that keys % set delivers the keys in an unpredictable order. We could say sort keys % set, but our code would become  $O(N \log N)$ .
- $\bullet$  An  $O(N)$  alternative that delivers the distinct values in the order they were present in the original array - is to replace the set of all items in the array with a set of all items seen so far  $(\text{eg7})$ :

```
my %freq; map { $freq{$_}++ } @array; # build element -> frequency hash<br>my %seen: # what elements have we already se
                                                # what elements have we already seen?
my @nonuniq = # build distinct non-unique elements
         grep { $freq{$_} > 1 && ! $seen{$_}++ } @array;
                                                                     A \cup B \cup A \cup B \cup A \cup B \cup A \cup B \cup A \cup B
```
- Finally, after building and using *Ktreq*, suppose we realised that other parts of the program need to locate all the positions in the original array @array at which a specific value appeared.
- We need a different temporary data structure:

```
my %indexlist; # array element -> list of positions in original array
```
• Recall that the array contains:

 $Qarray = (17, 5, 3, 17, 2, 5, 7, 6, 6, 10, 3)$ ;

Our desired **%indexlist** comprises:

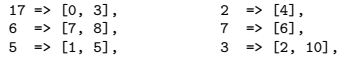

 $\bullet$  To build  $\chi_{indexlist}$  we might write clean but long code (eg8):

```
# initialize all 'inner' array refs to [], maybe several times each
foreach my $value (@array)
{
  $indexlist{$value} = [];
}
# can now freely push positions onto @{$indexlist{$value}}
foreach my $index (0..$#array)
{
  my $value = $array[$index];
  my $aref = $indexlist{$value};
 push @$aref, $index;
}
                                                         イロト イ押ト イヨト イヨト
```
<span id="page-18-0"></span> $QQ$ 

• The first loop is needed because undef *does not act as an empty* array reference, so  $$1$  = undef;  $@1$  DOES NOT deliver  $()$  - it generates a run-time error!

<span id="page-19-0"></span> $QQQ$ 

- The first loop is needed because undef *does not act as an empty* array reference, so  $$1$  = undef;  $@1$  DOES NOT deliver  $()$  - it generates a run-time error!
- In preparation for merging the two foreach loops, we can make them both iterate over indexes:

```
# initialize all 'inner' array refs to [], maybe several times each
foreach my $index (0..$#array)
{
  my $value = $array[$index];
 $indexlist$value} = [1:}
# can now freely push positions onto @{$indexlist{$value}}
foreach my $index (0..$#array)
{
  my $value = $array[$index];
  my $aref = $indexlist{$value};
  push @$aref, $index;
}
```
 $\bullet$  Now, we can carefully merge the two foreach loops, using  $||\cdot||$  to only initialize \$indexlist{\$value} once for each distinct \$value:

```
foreach my $index (0..$#array)
{
  my $value = $array[$index];
                                             $indexlist{$value} ||= []; # initialize indexlist if undefined
  my $aref = $indexlist{$value};
                                             # can now freely push onto @$aref
}
                                                              KOD KARD KED KED B YOUR
```
• Then we can reduce the number of  $\epsilon_{\text{indexlist}\{\text{value}\}}$  expressions:

```
foreach my $index (0..$#array)
{
  my $value = $array[$index];
  my $aref = ($indexlist{$value} ||= []); # initialize indexlist if undefined
                                           # can now freely push onto @$aref
}
```
### • We now observe that  $s_{value}$  is only used once:

```
foreach my $index (0..$#array)
{
 my $aref = ($indexlist{$array[$index]} ||= []); # initialize indexlist if undefined
                                                # can now freely push onto @$aref
}
```
• Writing the foreach loop as a procedural map, we end up with the following more idiomatic version:

```
my %indexlist;
map { my $aref = ($indexlist{$array[$_]} ||= []); push @$aref, $_ } 0..$#array;
```
<span id="page-21-0"></span> $\Omega$ 

• Then we can reduce the number of  $\epsilon_{\text{indexlist}\{\text{value}\}}$  expressions:

```
foreach my $index (0..$#array)
{
  my $value = $array[$index];
  my $aref = ($indexlist{$value} ||= []); # initialize indexlist if undefined
                                          # can now freely push onto @$aref
}
```
### • We now observe that svalue is only used once:

```
foreach my $index (0..$#array)
{
 my $aref = ($indexlist{$array[$index]} ||= []); # initialize indexlist if undefined
                                                # can now freely push onto @$aref
}
```
• Writing the foreach loop as a procedural map, we end up with the following more idiomatic version:

```
my %indexlist;
map { my $aref = ($indexlist{$array[$_]} ||= []); push @$aref, $_ } 0..$#array;
```
- $\bullet$  Now, a question arises given that  $\frac{f_1}{f_1}$  ==  $\frac{f_2}{f_2}$  ==  $\frac{f_3}{f_3}$  ==  $\frac{f_4}{f_4}$  =  $\frac{f_5}{f_5}$  =  $\frac{f_5}{f_6}$  +  $\frac{f_6}{f_7}$  +  $\frac{f_7}{f_8}$  +  $\frac{f_7}{f_8}$  +  $\frac{f_7}{f_9}$  +  $\frac{f_8}{f_9}$  + frequency is the length of  $s_{v}$ 's position list, should we replace  $\chi_{freq}$ altogether, or keep both?
- A minimalist would remove *x*<sub>freq</sub>, to avoid redundancy. Our uniqueness detector would then be:

```
my @uniq = grep { @{$indexlist{$ }} == 1 } @array;
```
<span id="page-22-0"></span> $\Omega$ 

**•** Personally, I'd keep both <sub>*K*freq</sub> and *K*indexlist. These might be built and used independently in different functions, or both needed at once - in which case, build them together  $(eg9)$ :

```
my( %indexlist, %freq );
map {
  $freq{$array[$_]}++;
  my $aref = ($indexlist{$array[$_]} ||= []);
  push @$aref, $_;
} 0..$#array;
```
Let's pause for a moment and take stock of what we've done:

- $\bullet$  In a series of very small example programs (each  $\lt 20$  lines long)..
- We've shown how to gradually transform for loops and if statements, i.e. low level algorithmic code, with **shorter, clearer,** more obviously correct code...
- Using temporary data structures (scaffolding) and higher-order functions such as  $_{\text{grep}}$  and  $_{\text{map...}}$
- To make the **original problem much easier to solve**..
- <span id="page-23-0"></span>• Sometimes even making the code faster and more efficient.
- This is a sufficiently rare combination of good characteristics that it's worth celebrating, noting that it's only possible because Perl makes building optimal data structures s[o s](#page-22-0)i[mple.](#page-0-0)  $\Omega$

• Please note that this technique isn't only appropriate on the small scale - let's scale it up. We said that we were working inside functions, let's make that explicit now:

```
#
# @uniq = unique values( @array ):
# Deliver all non-repeated values from @array<br># in the SAME ORDER they were present in @arr
        in the SAME ORDER they were present in @array
#
fun unique values( @array )
{
        my %freq; map { $freq{$_}++ } @array; # array element -> frequency
        my @uniq = grep { f = 1 } @array; # @uniq, unique elements
        return @uniq;
}
#
# @nonuniq = distinct_nonunique_values( @array ):
# Deliver all repeated (non-unique) values from @array
# once each (i.e. distinct), in the SAME ORDER as they
        were first found in @array
#
fun distinct nonunique values ( @array )
{
        my %freq; map { $freq{$_}++ } @array; # array element -> frequency
        my %seen;<br>
my @nonuniq = grep<br>
# distinct non-unique elements
                                                  # distinct non-unique elements
                { $freq{$_} > 1 && ! $seen{$_}++ } @array;
        return @nonuniq;
}
```
<span id="page-24-0"></span> $\Omega$ 

• Plus a bonus function (and a test case, giving  $eg10$ ):

```
#
# @distinct = distinct_values( @array ):
# Deliver all distinct values from @array,
       in the SAME ORDER as first found in @array.
#
fun distinct_values( @array )
{
       my %seen; # elements already seen
       my @distinct = grep { ! $seen{$_}++ } @array;# distinct elements
       return @distinct;
}
```
- This is just a snippet, there'd be many more such functions, some building and using *Kindexlist* instead of, or as well as, *Kfreq*.
- Although there's absolutely nothing wrong with building  $\chi_{\text{freq}}$  and friends independently each time we need them, we might wonder whether we should break such code out:

```
#
# %freq = build_freq_hash( @array ):
# Build a frequency hash of the elements of @array, i.e. a hash
         mapping each element (key) to the frequency of that element in @array,
#
fun build_freq_hash( @array )
{
         my %freq; map { $freq{$ }++ } @array; # array element \rightarrow frequency
        return %freq;
}
                                                                  \left\{ \begin{array}{ccc} 1 & 0 & 0 \\ 0 & 1 & 0 \end{array} \right.
```
<span id="page-25-0"></span> $\Omega$ 

- Now replace that code fragment in other functions with calls: my %freq = build\_freq\_hash( @array );
- Having build\_freq\_hash() available as a separate function opens up the possibility of **prolonging the lifetime** of <sub>*Kfreg*. Perhaps someone</sub> will call both  $_{\text{unique value}}$  values() and distinct nonunique values() with the same array, so why calculate \*freq twice?
- Perhaps the caller should do the following:

```
my %freq = build_freq_hash( @array );
my @uniq = uniq_values( \%freq, @array );
my @nonuniq = distinct nonuniq values( \%freq, @array );
```
 $\bullet$  Or, if the order of elements is unimportant, just pass  $\chi_{freq}$  in:

```
my %freq = build_freq_hash( @array );
my @uniq = uniq_values( %freq );
my @nonuniq = distinct_nonuniq_values( %freq );
```
 $\bullet$  In the latter case, as well as  $_{\text{build\_freq\_hash()}}$  above, we'd have:

```
#
# @uniq = unique_values( %freq ):<br># Deliver all non-repeated
           Deliver all non-repeated values from a %freq hash
# in an undetermined order
#
fun unique values( %freq )
{
           my Quniq = grep \{\ \$freq{\$ } == 1 } keys \freq;
          return @uniq;
}
                                                                                 A \cup B \rightarrow A \oplus B \rightarrow A \oplus B \rightarrow A \oplus B \rightarrow B
```
<span id="page-26-0"></span> $\Omega$ 

 $\bullet$  Plus the remaining functions, rewritten to take  $\chi_{\text{freq}}$ :

```
#
# Chonuniq = distinct nonunique values( %freq ):
# Deliver all repeated (non-unique) values from %freq
        in an undetermined order
#
fun distinct_nonunique_values( %freq )
{
        my %seen;<br>
my @nonuniq = grep<br>
# distinct non-unique element;<br>
# distinct non-unique element;
                                                    # distinct non-unique elements
                \frac{1}{2} $freq{$ } > 1 && ! $seen{$ }++ } keys %freq;
        return @nonuniq;
}
#
# @distinct = distinct_values( %freq ):
# Deliver all distinct values from %freq
# in an undetermined order
#
fun distinct_values( %freq )
{
        return keys %freq;
}
```
- Adding a test case gives us eg11.
- Note the much simpler distinct\_values() implementation now that we don't care about the order.

<span id="page-27-0"></span> $\Omega$ 

- Perl has several unit testing modules, the simplest is called Test::Simple, but we'll take a quick look at it's big brother Test::More.
- First of all, the basic concept of testing is that you already know what the correct (expected) answer is!
- Test::More has many test functions, we only need three:
	- plan tests => N: How many tests are there in total?
	- use\_ok('module\_name'): Can the given module be successfully loaded?
	- is(\$got, \$expected, \$testdescription): Tests that the string \$got (usually generated from a function you wish to test), is the same as the expected string \$expected, printing out the given test description.
- What shall we test? How about our frequency/unique/distinct values functions, turned into a module frequtils.
- A minimum test might first check that we can load the module:

```
use Test::More;
```

```
plan tests => 2; <br>use ok('frequtils'); <br># first test.. log
                                           # first test.. load module?
```
<span id="page-28-0"></span>**KOD KARD KED KED B YOUR** 

# • Followed by:

```
#
# my $str = format_hash( %hash ):
# Format a given hash into a string in a predictable
# order and format. we've chosen comma separated
        key: value pairs, sorted by key
#
fun format hash ( %hash )
{
        my @k = sort keys %hash;
        return join( ",", map { "$_:$hash{$_}" } @k );
}
my @array = (1,2,1,3);my $input = "1,2,1,3";
my % expected = "1:2.2:1.3:1":
my %freq = build_freq_hash( @array );
my $output = format hash(%freq);
is($output,$expected, # second test.. right result?
        "build_freq_hash($input)=$output" );
```
# • This forms eg12. Running it, we get output:

```
1..2
ok 1 - use frequtils;
ok 2 - build_freq_hash(1,2,1,3)=1:2,2:1,3:1
```
• Let's check that the test framework is working, by adding  $\text{subtract} = ", 6:1"$  just before the is.. **KOD KARD KED KED ORA** 

• As expected, now we get something scarier:

```
1..2
ok 1 - use frequtils;
not ok 2 - build freq hash(1,2,1,3)=1:2,2:1,3:1,6,1# Failed test 'build_freq_hash(1,2,1,3)=1:2,2:1,3:1,6,1'
# at ./eg12 line 36.
# got: '1:2,2:1,3:1,6,1'<br># expected: '1:2 2:1 3:1'
      expected: '1:2,2:1,3:1'
# Looks like you failed 1 test of 2.
```
• Scaling this up to more tests of build\_freq\_hash(), we need to generalise how tests are represented:

```
my @freqtests = ( # formatted strings ("input output" pairs)
       "1 1:1",
       "2 2:1",
"1,2 1:1,2:1",
       "1,2,1 1:2,2:1""1,2,1,2 1:2,2:2",
       "1,2,1,3 1:2,2:1,3:1",
);
plan tests \Rightarrow 1 + @freqtests; # how many tests?
use ok( 'frequtils' ); # first test.. load module?
```
<span id="page-30-0"></span>We'll need to write new code to parse the strings, split the CSV input array apart, call build\_freq\_hash(), and check the results as before: **KOD KARD KED KED ORA** 

# • This is simply:

```
foreach my $teststr (@freqtests)
{
       my($input, $expected ) = split( /\s+/, $teststr, 2 );
       my @array = split//, /, $input);my %freq = build_freq_hash( @array );
       my $output = format_hash( %freq );
       is( $output, $expected, "build_freq_hash($input)=$output" );
}
```
• This forms eg13. Running it, we get output:

```
1..7
ok 1 - use frequtils:
ok 2 - build freq hash(1)=1:1ok 3 - build freq hash(2)=2:1ok 4 - build freq hash(1,2)=1:1,2:1ok 5 - build_freq_hash(1,2,1)=1:2,2:1
ok 6 - build freq hash(1,2,1,2)=1:2,2:2
ok 7 - build_freq_hash(1,2,1,3)=1:2,2:1,3:1
```
• Suppose we wish to generalise further: allow each test to specify which function to test, via a 3rd field:

```
my @tests = ( # formatted strings ("type input output")
       "freq 1 1:1", # build freq hash() tests
       "freq 1,2,1,3 1:2,2:1,3:1",
       "dist 1,2,1,3 1,2,3", # distinct values() tests
       "uniq 1,2,1,3 2,3", \# unique_values() tests
       "dnu 1 _", # distinct_nonunique_values() tests
      "dnu 1,2,1,2 1,2",
);
                                                   イロト イ押ト イヨト イヨト
```
<span id="page-31-0"></span> $\Omega$ 

Next, we extend the parser to extract the 3rd field, and support a special syntax  $\binom{n}{k}$  for when the output is blank:

```
foreach my $teststr (@tests)
{
        my( type, Simple, sexpected ) = split \wedges+/, Steststr, 3 );
        $expected = ' if $expected eq " ";
        my @array = split (/./. $input):# to be continued
}
```
 $\bullet$  Now, we must choose what action to take based on  $_{\tiny{\text{stvpe}}}$ . Let's use coderefs and data-driven programming:

```
my %testtype = ( # type -> [coderef, funcname]
        'freq' => \int $wrap freq, 'build freq hash' ].
        \lim_{n \to \infty} => [ $wrap_uniq, \lim_{n \to \infty} values' ],
        'dnu' => [ $wrap_nonuniq, 'distinct_nonunique_values' ],
        'dist' => [ $wrap distinct, 'distinct values' ].
);
```
 $\bullet$  To use this data structure, we carry on in the  $_{\rm{foreach} \text{ my} \text{ } {\rm{ttests}}}$  (@tests) body (from # to be continued): foreach my \$teststr (@tests) { # to be continued my( \$testfunc, \$funcname ) = @{\$testtype{\$type}};  $mv$  \$output = \$testfunc->(@array):

```
is( $output, $expected, "$funcname($input)=$output" );
```
}

<span id="page-32-0"></span> $\Omega$ 

 $\left\{ \begin{array}{ccc} 1 & 0 & 0 \\ 0 & 1 & 0 \end{array} \right.$ 

This only leaves the definitions of the four coderef variables. Here's \$wrap\_freq:

```
#
# $str = wrap_freq( @array ):
# call build_freq_hash( @array ) and then build
# and return a predictable (sorted) representation<br># of the result to compare against, as a string
        of the result to compare against, as a string
#
fun wrap freq( @array )
{
        my %freq = build_freq_hash(@array);
        return format_hash( %freq );
}
my w = \kappa
```
- The other 3 are left for you to find in the example tarball.
- $\bullet$  This is eg14 run it, we get output:

```
1..25
ok 1 - use frequtils:
...
ok 4 - build freq hash(1,2)=1:1,2:1...
ok 13 - distinct_values(1,2,1,3)=1,2,3
...
ok 19 - unique_values(1,2,1,3)=2,3
...
ok 23 - distinct nonunique values(1,2,1)=1
```
<span id="page-33-0"></span> $\Omega$ 

イロト イ母 トイヨ トイヨト

- Perl has a module called Benchmark, with a partially OO interface and a procedural interface.
- $\bullet$  A Benchmark->new object returns the current time, use it as (eg15):

```
use Benchmark;
my $t0 = Benchmark->new; # start
# ... put your code here ...
my x = 100; for(my i=0; i<100000000; i++ ) { x++; }
mv $t1 = Benchmark->new; # stop
my $ts = timestr( timediff($t1, $t0) );
print "the code took: $ts\n";
```
Given several alternative algorithms whose efficiency you want to compare, use the procedural interface  $(eg16)$  to run and report:

```
use Benchmark qw(:all);
my $duration = shift @ARGV || 4;
timethese( -$duration, \qquad # run for at least duration CPU seconds
{
        'x++' => sub { my x = 100; x++ }.
        y_{x+1} = y sub { my $x = 100; $x += 1 }.
});
```
• There's another example (eg17) using a different benchmark function, \$benchmark\_object = countit( \$time, \$coderef ), to do more flexible benchmarking. Left for you to investigat[e.](#page-33-0)

<span id="page-34-0"></span> $\eta$ are

- Perl features such as:
	- typeglobs manipulating symbol tables.

<span id="page-35-0"></span> $-990$ 

イロト イ部 トイヨ トイヨト

- Perl features such as:
	- typeglobs manipulating symbol tables.
	- Autoloading defining a subroutine AUTOLOAD which handles missing subroutines!

<span id="page-36-0"></span> $\Omega$ 

 $\left\{ \begin{array}{ccc} 1 & 0 & 0 \\ 0 & 1 & 0 \end{array} \right.$ 

- Perl features such as:
	- typeglobs manipulating symbol tables.
	- Autoloading defining a subroutine AUTOLOAD which handles missing subroutines!
	- Compile time vs run time distinctions, BEGIN and END blocks.

<span id="page-37-0"></span> $=$   $\Omega$ 

- Perl features such as:
	- typeglobs manipulating symbol tables.
	- Autoloading defining a subroutine AUTOLOAD which handles missing subroutines!
	- Compile time vs run time distinctions, BEGIN and END blocks.
	- Writing Perl code on the fly via eval.

<span id="page-38-0"></span> $=$   $\Omega$ 

- Perl features such as:
	- typeglobs manipulating symbol tables.
	- Autoloading defining a subroutine AUTOLOAD which handles missing subroutines!
	- Compile time vs run time distinctions, BEGIN and END blocks.
	- Writing Perl code on the fly via eval.
	- **Perl one-liners.**

<span id="page-39-0"></span>KED KARD KED KED E VOOR

- Perl features such as:
	- typeglobs manipulating symbol tables.
	- Autoloading defining a subroutine AUTOLOAD which handles missing subroutines!
	- Compile time vs run time distinctions, BEGIN and END blocks.
	- **•** Writing Perl code on the fly via eval.
	- **Perl one-liners.**
- Using the *Perl debugger* (perldoc perldebug and perldoc perldebtut).

<span id="page-40-0"></span> $\equiv$   $\cap$   $\alpha$ 

- Perl features such as:
	- typeglobs manipulating symbol tables.
	- Autoloading defining a subroutine AUTOLOAD which handles missing subroutines!
	- Compile time vs run time distinctions, BEGIN and END blocks.
	- **•** Writing Perl code on the fly via eval.
	- **Perl one-liners.**
- Using the *Perl debugger* (perldoc perldebug and perldoc perldebtut).
- Perl and graphics building GUIs using Tk or Gtk, visualizing directed graphs via GraphViz and it's friends, constructing image files via GD (useful for CGI programs generating dynamic images).

<span id="page-41-0"></span>KED KARD KED KED E VOOR

- Perl features such as:
	- typeglobs manipulating symbol tables.
	- Autoloading defining a subroutine AUTOLOAD which handles missing subroutines!
	- Compile time vs run time distinctions, BEGIN and END blocks.
	- Writing Perl code on the fly via eval.
	- **Perl one-liners.**
- Using the Perl debugger (perldoc perldebug and perldoc perldebtut).
- Perl and graphics building GUIs using Tk or Gtk, visualizing directed graphs via GraphViz and it's friends, constructing image files via GD (useful for CGI programs generating dynamic images).
- Parser generators using Perl especially the awesome yacc-like module Parse::RecDescent.

<span id="page-42-0"></span>**KOD KARD KED KED B YOUR** 

- Perl features such as:
	- typeglobs manipulating symbol tables.
	- Autoloading defining a subroutine AUTOLOAD which handles missing subroutines!
	- Compile time vs run time distinctions, BEGIN and END blocks.
	- **•** Writing Perl code on the fly via eval.
	- **Perl one-liners.**
- Using the Perl debugger (perldoc perldebug and perldoc perldebtut).
- Perl and graphics building GUIs using Tk or Gtk, visualizing directed graphs via GraphViz and it's friends, constructing image files via GD (useful for CGI programs generating dynamic images).
- Parser generators using Perl especially the awesome yacc-like module Parse::RecDescent.
- Perl threads semaphores, thread queues etc.

<span id="page-43-0"></span>**KOD KARD KED KED B YOUR** 

- Perl features such as:
	- typeglobs manipulating symbol tables.
	- Autoloading defining a subroutine AUTOLOAD which handles missing subroutines!
	- Compile time vs run time distinctions, BEGIN and END blocks.
	- **•** Writing Perl code on the fly via eval.
	- **Perl one-liners.**
- Using the Perl debugger (perldoc perldebug and perldoc perldebtut).
- Perl and graphics building GUIs using Tk or Gtk, visualizing directed graphs via GraphViz and it's friends, constructing image files via GD (useful for CGI programs generating dynamic images).
- Parser generators using Perl especially the awesome yacc-like module Parse::RecDescent.
- Perl threads semaphores, thread queues etc.
- Interfacing external C libraries into Perl via XS, and embedding a Perl interpreter in other programs, eg. Apache and mod\_perl.

<span id="page-44-0"></span> $ORO$ 

 $\mathbf{A} \equiv \mathbf{A} + \mathbf{A} \mathbf{B} + \mathbf{A} \mathbf{B} + \mathbf{A} \mathbf{B} + \mathbf{B} \mathbf{B}$ 

- Perl features such as:
	- typeglobs manipulating symbol tables.
	- Autoloading defining a subroutine AUTOLOAD which handles missing subroutines!
	- Compile time vs run time distinctions, BEGIN and END blocks.
	- **•** Writing Perl code on the fly via eval.
	- **Perl one-liners.**
- Using the *Perl debugger* (perldoc perldebug and perldoc perldebtut).
- Perl and graphics building GUIs using Tk or Gtk, visualizing directed graphs via GraphViz and it's friends, constructing image files via GD (useful for CGI programs generating dynamic images).
- Parser generators using Perl especially the awesome yacc-like module Parse::RecDescent.
- Perl threads semaphores, thread queues etc.
- Interfacing external C libraries into Perl via XS, and embedding a Perl interpreter in other programs, eg. Apache and mod\_perl.
- And lots lots more.... Perl 6 new feature[s,](#page-44-0) [Parrot..](#page-0-0)

<span id="page-45-0"></span>

- O'Reilly's site http://www.perl.com/ (The Perl Resource) is a wonderful source of Perl information, containing links to a multitude of Perl information.
- **.** Our old friend CPAN, found at http://www.cpan.org/.
- The wonderful Perl Journal at http://tpj.com/ which started out as a quarterly paper journal and recently changed to a monthly e-zine in PDF format, still on subscription.
- The Perl Directory at http://www.perl.org/ is a directory of links to other Perl information and news.
- The Perl Monks at http://www.perlmonks.org/ is a forum-based discussion site for all matters Perlish.

<span id="page-46-0"></span>イロメ イ母メ イヨメ イヨ

- O'Reilly's site http://www.perl.com/ (The Perl Resource) is a wonderful source of Perl information, containing links to a multitude of Perl information.
- Our old friend **CPAN**, found at http://www.cpan.org/.
- The wonderful Perl Journal at http://tpj.com/ which started out as a quarterly paper journal and recently changed to a monthly e-zine in PDF format, still on subscription.
- The Perl Directory at http://www.perl.org/ is a directory of links to other Perl information and news.
- The Perl Monks at http://www.perlmonks.org/ is a forum-based discussion site for all matters Perlish.
- That's all folks! Enjoy your Perl programming and remember the Perl motto: There's More Than One Way To Do It!
- And they're all really good fun!

<span id="page-47-0"></span>イロト イ部 トメ ヨ トメ ヨト